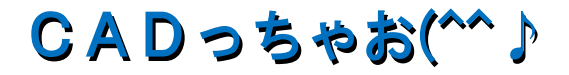

## 趣味向け: jw-cad操作カリキュラム

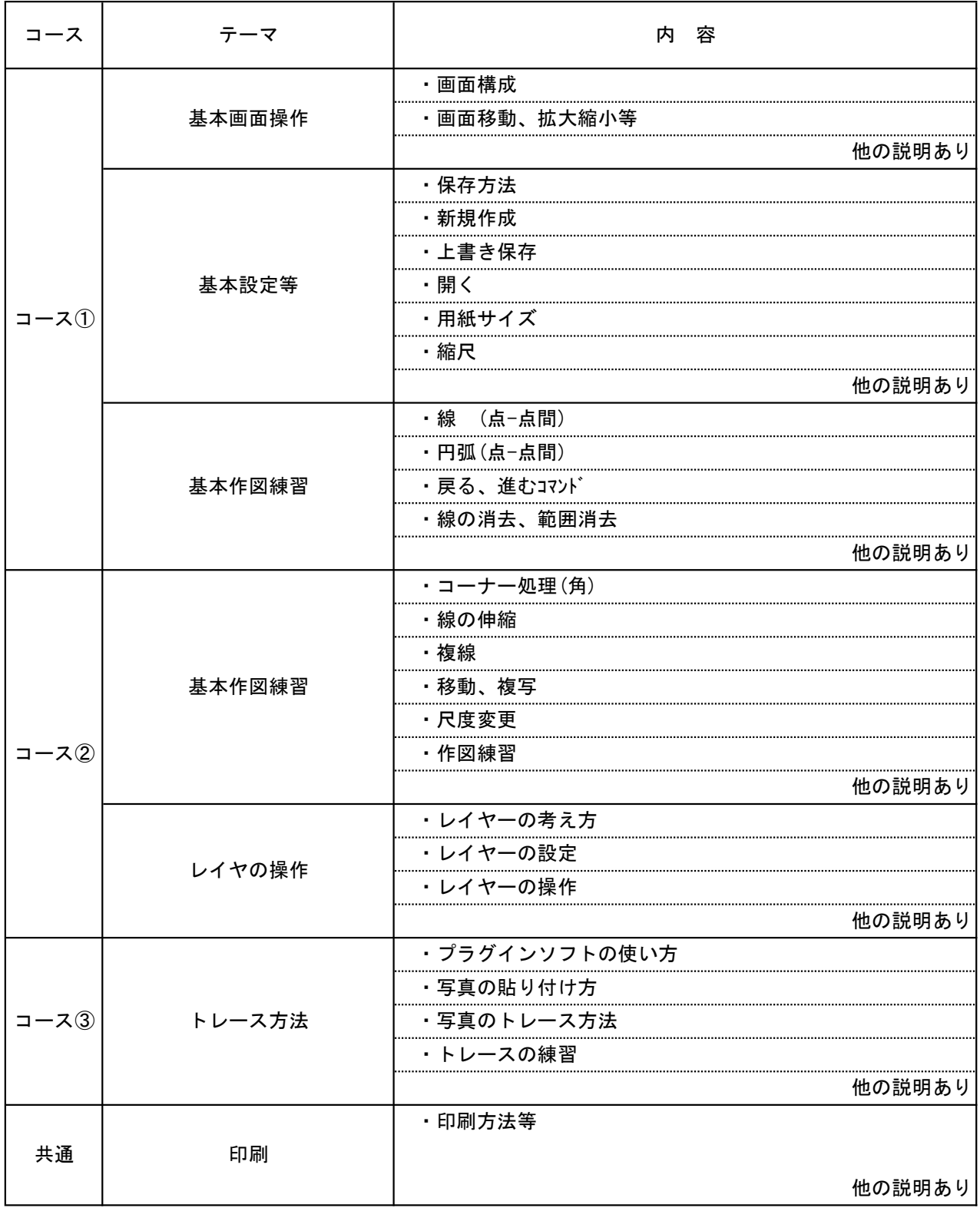

※受講生様のレベルによって、内容は若干変更になる場合があります。 ご了承下さい。

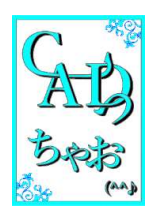